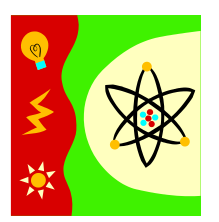

### *BIOPHYSIK*

*6. Vorlesung* 

 *Wellenoptik, Beugung, Interferenz, Polarization Berechnungsaufgaben* 

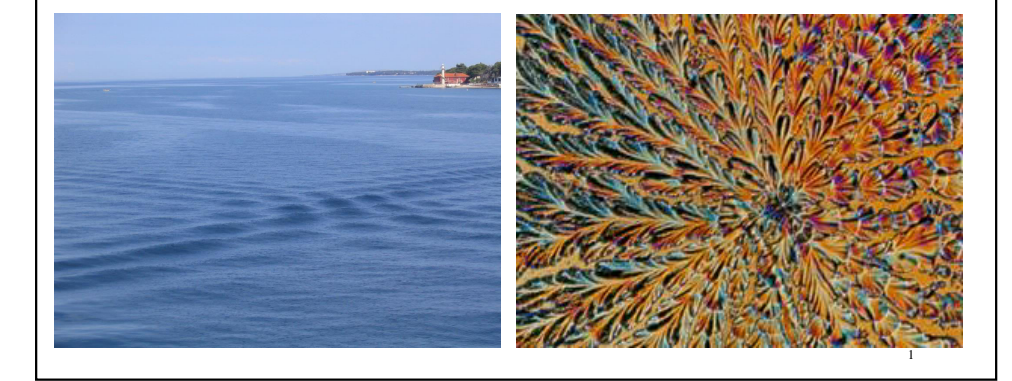

3

periodische Bewegungen: Schwingung und Welle

**Schwingungsbewegung,** "nur" zeitliche Periodizität

- zeitliche Periode, Periodenzeit, Schwingungsdauer, *T*
- Kehrwert: 1/*T*=*f,* Frequenz

$$
u(t) = u_{\max} \sin [\phi(t)]
$$

Experimente (z. B. Brechung) – Licht verhält sich wie eine Welle

Experimente (z. B. Photoeffekt) – Licht besteht aus Teilchen (Quanten)

Exakt: Quantenfeldtheorie

Annäherungsmöglichkeiten (Modelle):

– **Welle**nmodell ( Wellenoptik)

– **Quant**enmodell (Quantenoptik, Photonentheorie) (Dualismus von Welle und Korpuskel)

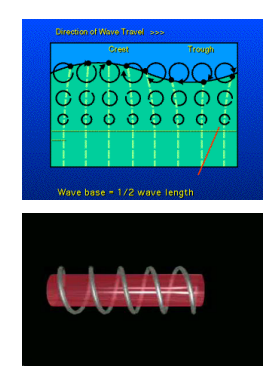

### **Licht als Welle**

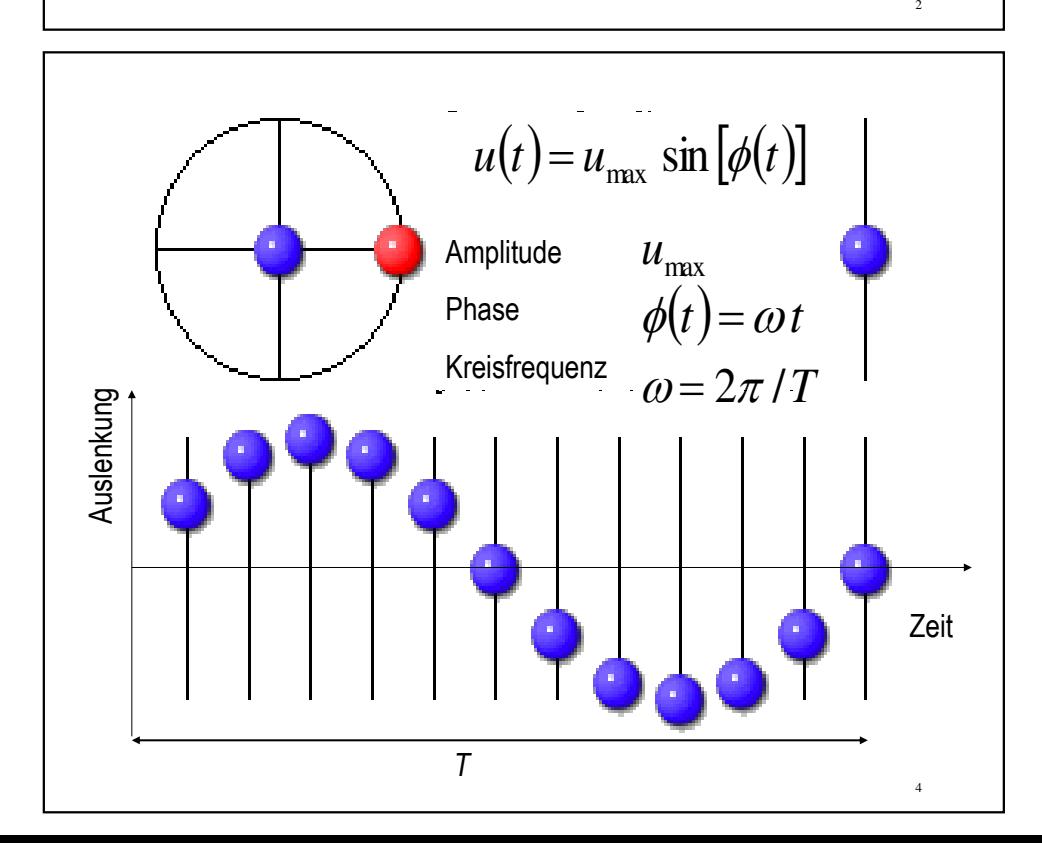

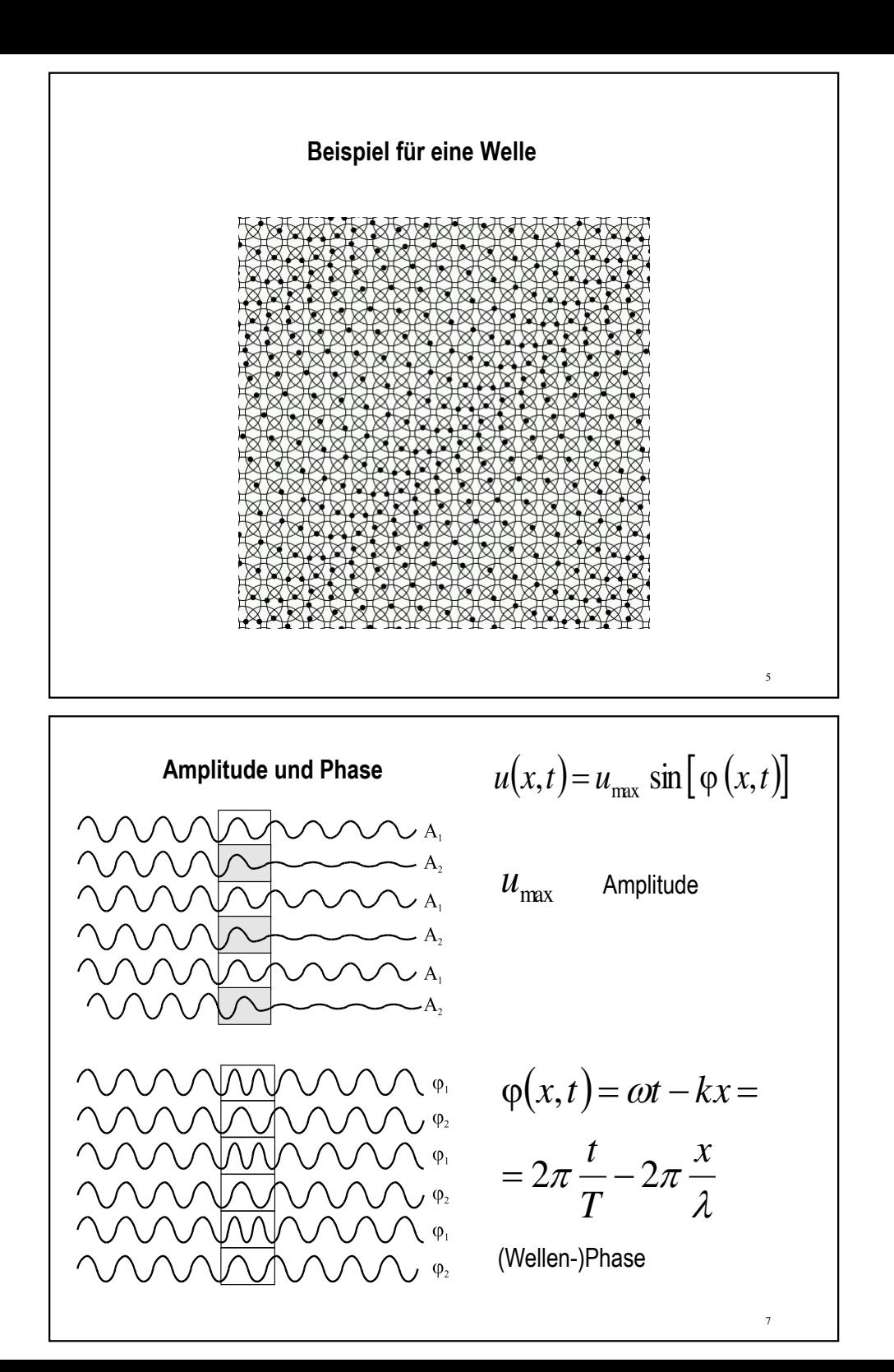

### **Wellenbewegung**

Ausbreitung eines Schwingungszustandes in einem schwingungsfähigen Medium. Räumlich und zeitlich periodischer Vorgang.  $\lambda$ 

### **transversale Welle:**

Schwingungsrichtung sehnkrecht zur Ausbreitungsrichtung

#### **longitudinale Welle**:

Schwingungsrichtung parallel zur Ausbreitungsrichtung

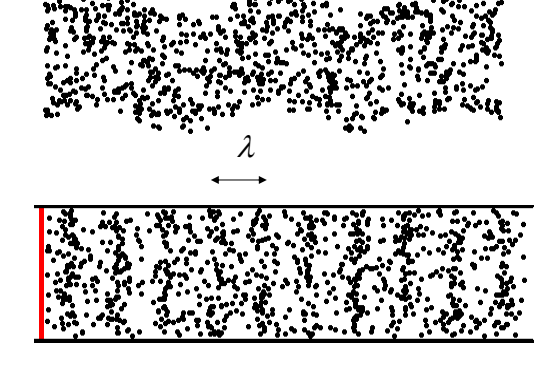

**Wellengleichung**  $u(x)$ 

$$
(x,t) = u_{\max} \sin \left[ 2\pi \frac{t}{T} - 2\pi \frac{x}{\lambda} \right]
$$

 $(vt = s \leftrightarrow)$   $\begin{array}{c} cT = \lambda \end{array}$   $\Rightarrow \lambda f = c$ 

Fortpflanzungsgeschwindigkeit mal die zeitliche Periode gibt die örtliche Periode

Licht: **elektormagnetische** Welle, transversale Welle *u*(*x,t*): *E* (elektrische Feldstärke) und

 *B* (magnetische Feldstärke/ Induktion)

**Interferenz:** Überlagerung von Wellen

Prinzip der ungestörten **Superposition:** 

Die Ampiltude des resultierenden Wellenfeldes ergibt sich and jeder Stelle zu jeder Zeit durch die **vektorielle Addition** der Einzelamplituden

### Prinzip von **Huygens-Fresnel:**

Jeder Punkt einer Wellenfläche ist der Ausgangspunkt einer Elementarwelle. Die äussere Einhüllende solcher Elementarwellen bildet wieder eine neue Wellenfläche der vom primären Erregungszentrum ausgehenden Welle.

Interferenz: Überlagerung von Wellen

Um eine dauernde Interferenz zu erhalten, müssen die Wellen dieselbe Phase (Beziehung) zueinander behalten – **Kohärenz**

9

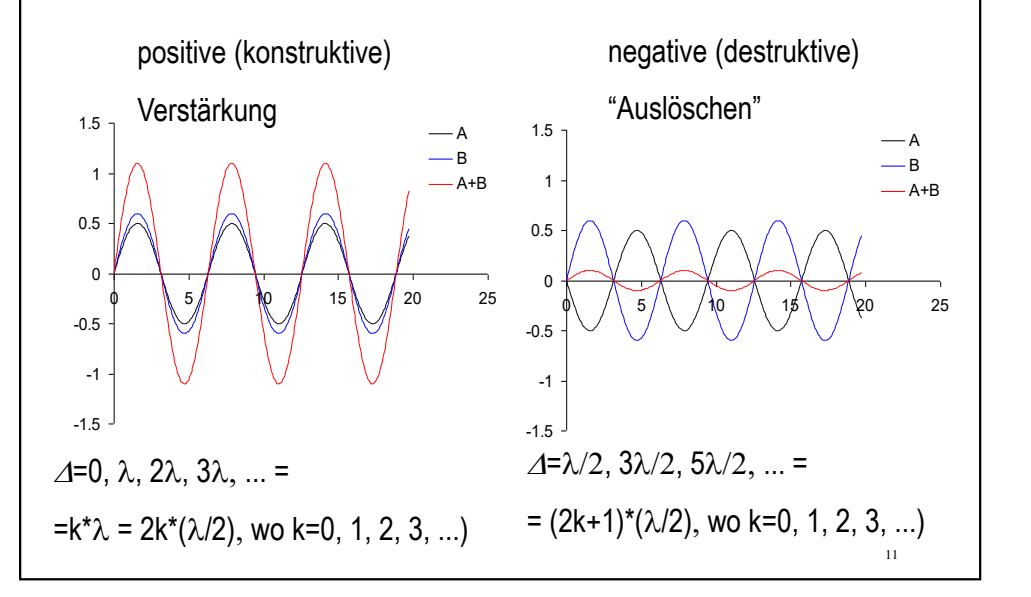

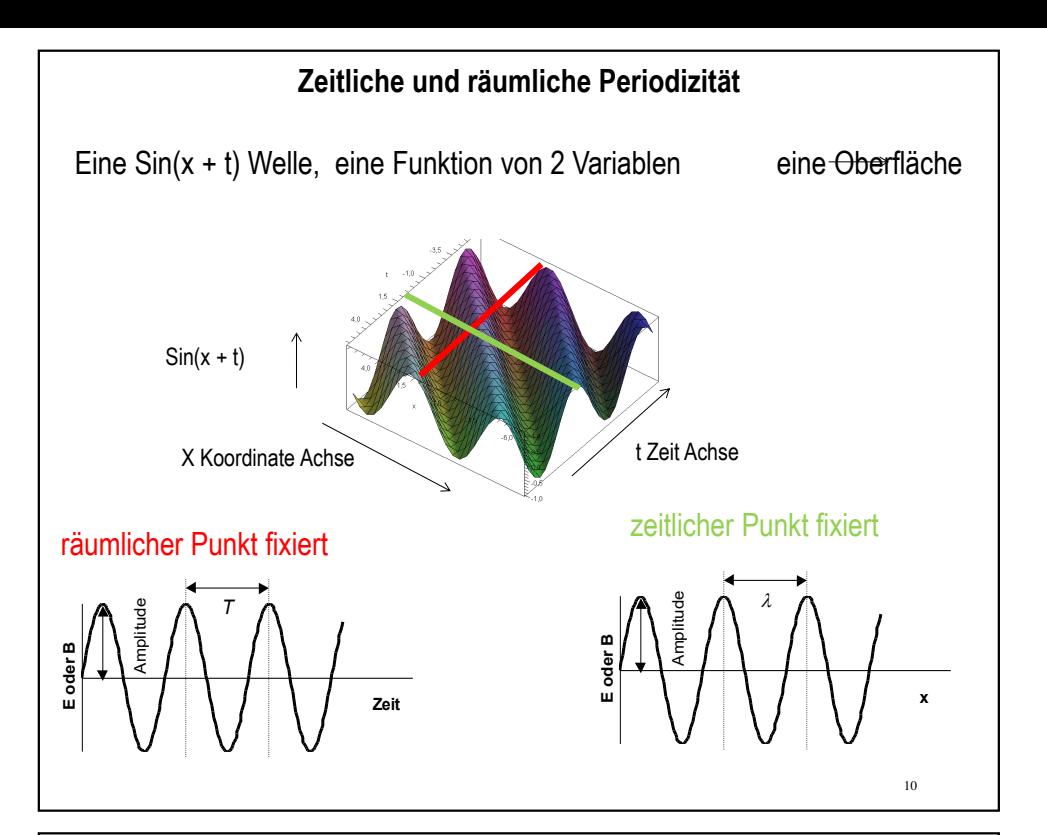

Interferenzmuster von Wasserwellen, die von zwei Quellen ausgehen

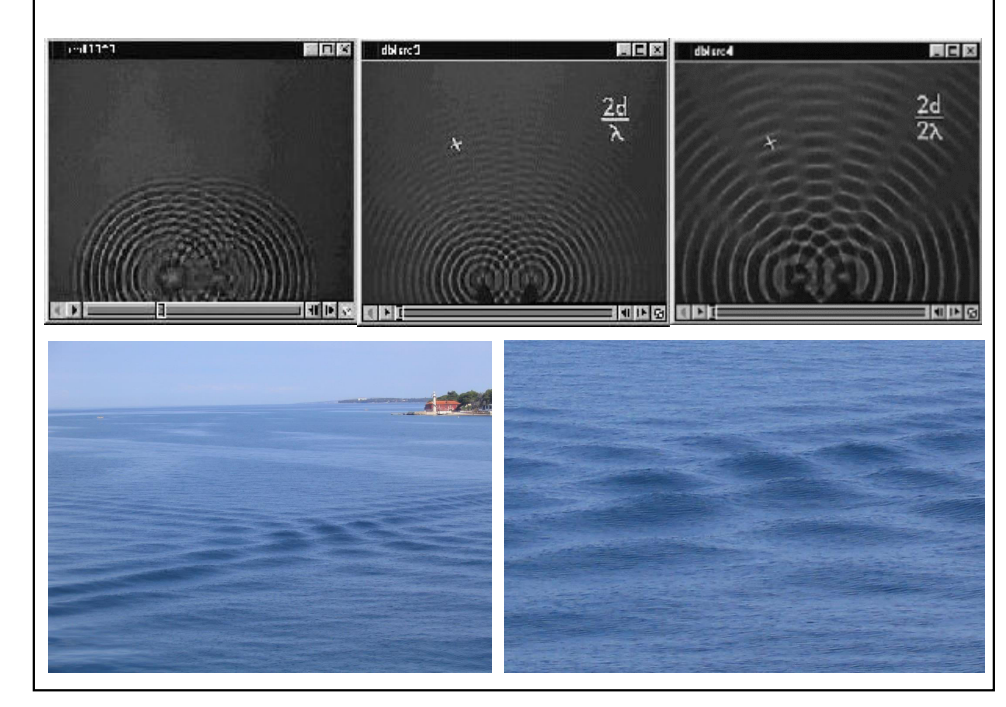

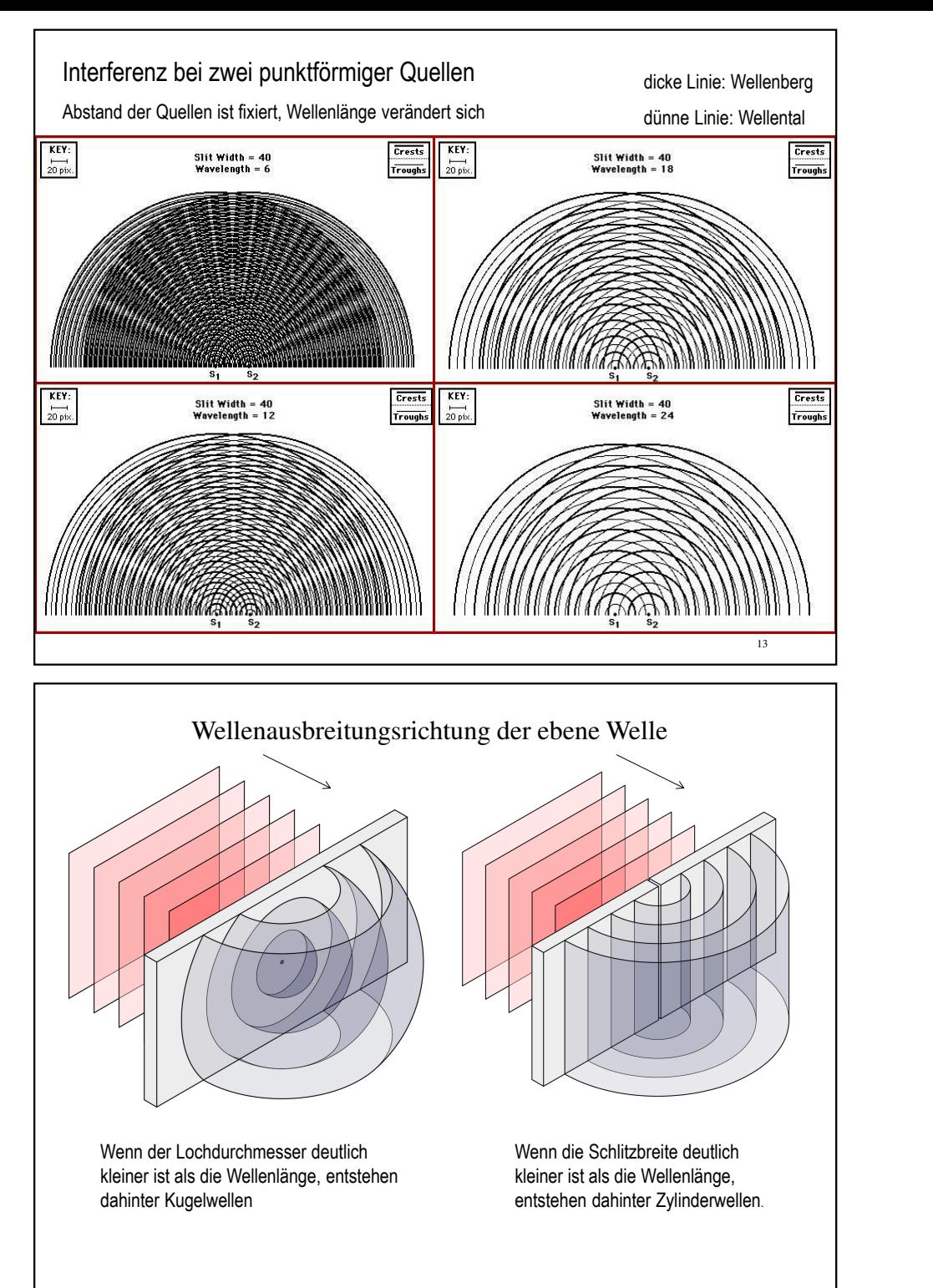

### **Beugung** (=Diffraktion) "Interferenz von Kontinuum Vielen Wellen"

Ablenkung des Lichtes an Objekten im Wellenfeld, die die komplexe Amplitude örtlich ändern, aufgrund des Huygenschen Prinzips

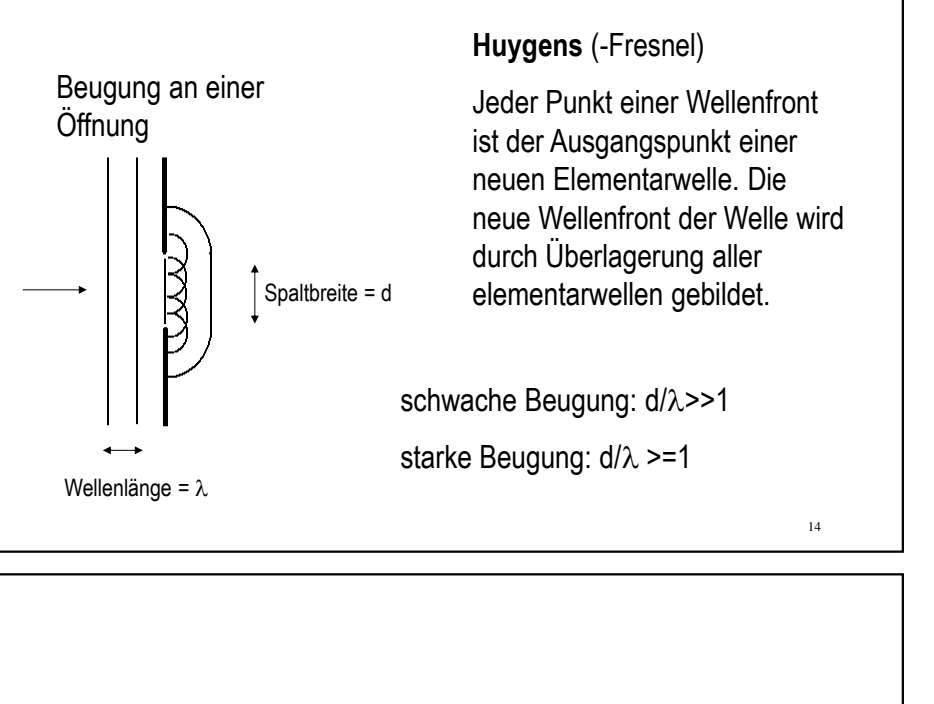

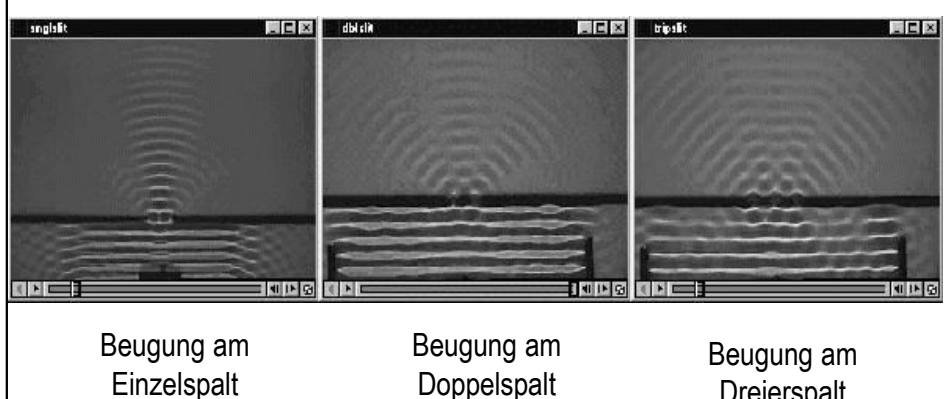

**Dreierspalt** 

### **Beugung am Gitter**

#### Amplitudengitter

Unter einem optischen Gitter versteht man ein Objekt, in dem sich die Bedingungen der Lichtausbreitung periodisch ändern.

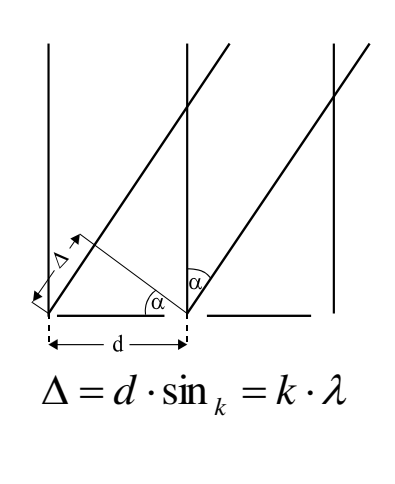

Die zu den Werten  $k = 0, 1, 2, ...$ gehörenden Maxima werden als Diffraktionsbilder oder **Seitenmaxima** nullter, erster, zweiter ... Ordnung bezeichnet, das von nullter Ordnung wird auch **Hauptmaximum** genannt. Das gesamte Beugungsbild ist symmetrisch zum Hauptmaximum.

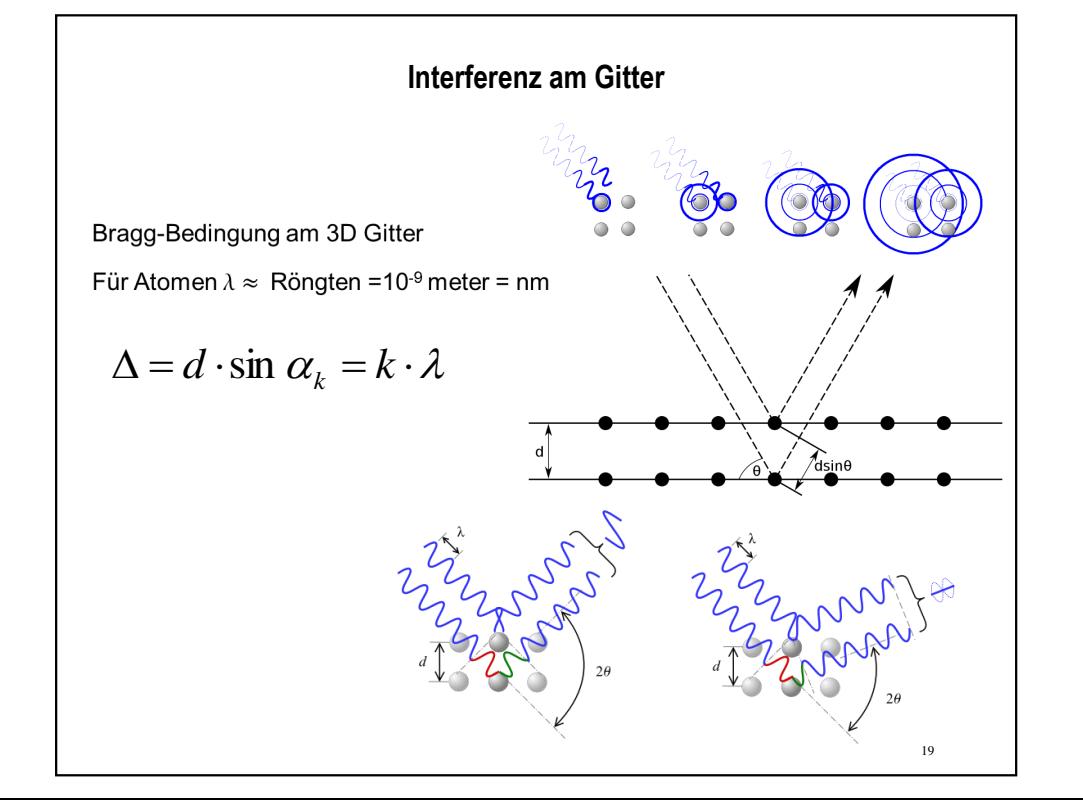

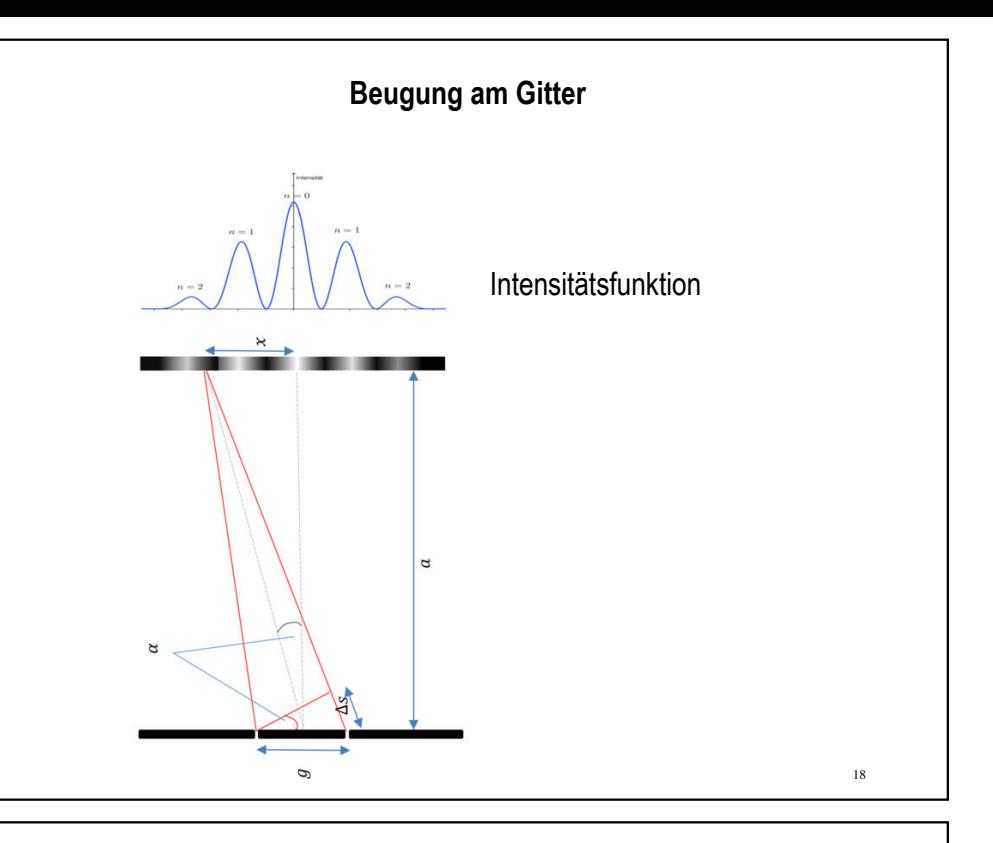

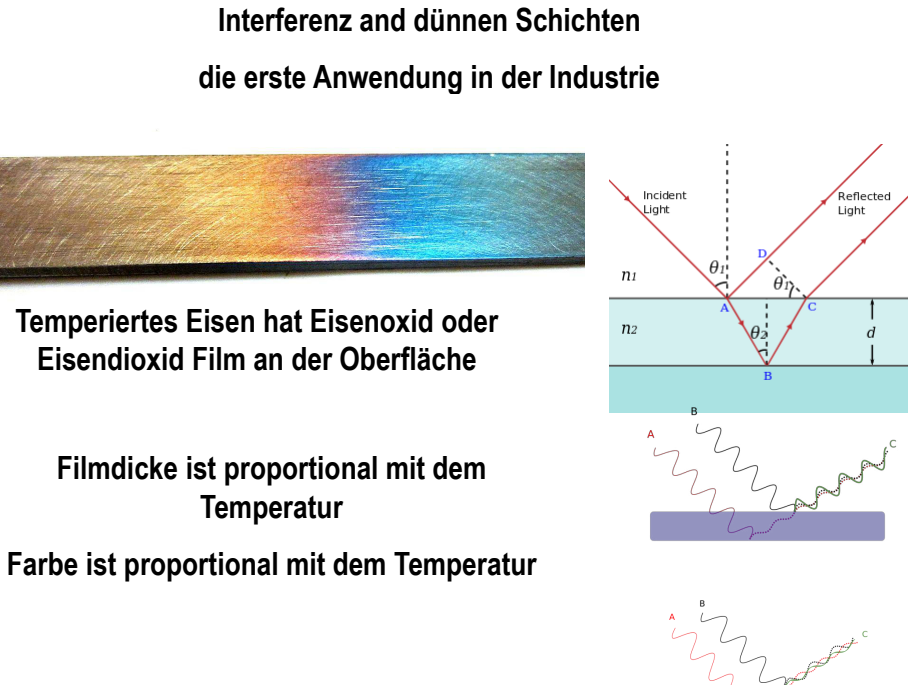

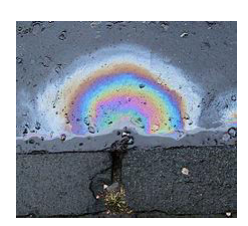

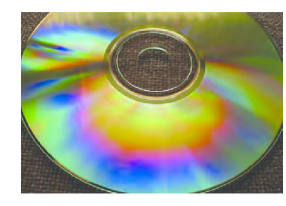

**Interferenz bei der Lichtreflexion an einer CD** 

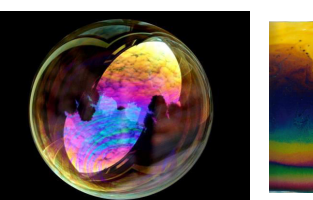

**Interferenz an dünnen Schichten** 

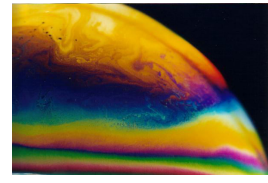

 **Ölfilm auf dem Wasser Lichtreflexion & Interferenz and Seifenblasen** 

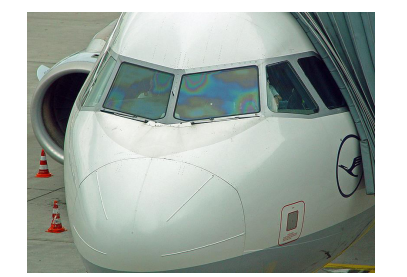

 **Interferenz am Airbus cockpit Fenster wegen Defrost Auftausalz**

### **Biologische Anwendung**

Photonische Kristalle

Für Makromoleküle  $\lambda \approx$  sichtbares Licht, = 10<sup>-6</sup> meter =  $\mu$ m

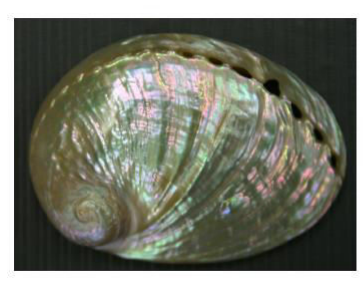

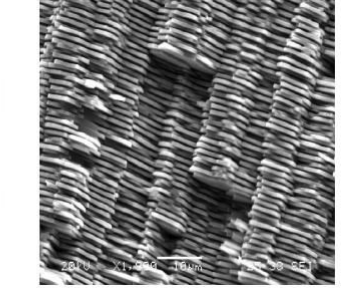

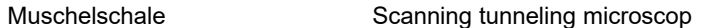

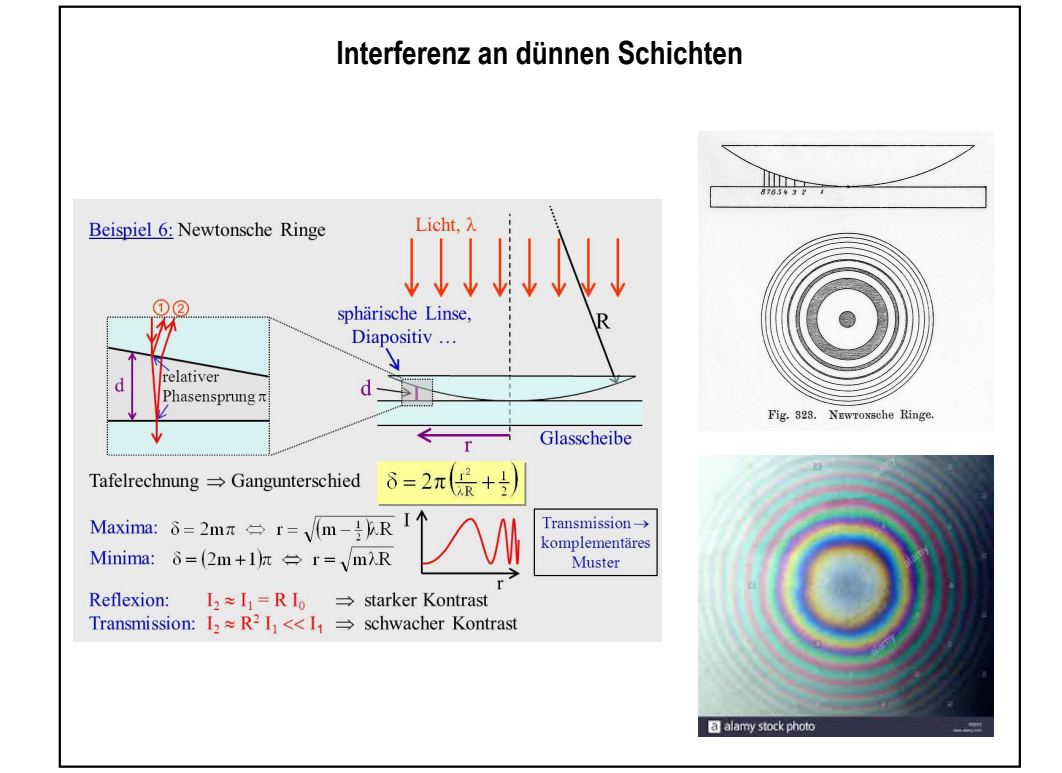

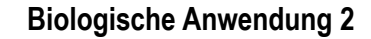

Photonische Kristalle

Für Makromoleküle  $\lambda \approx$  sichtbares Licht, = 10<sup>-6</sup> meter =  $\mu$ m

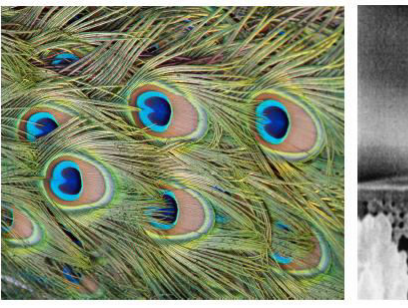

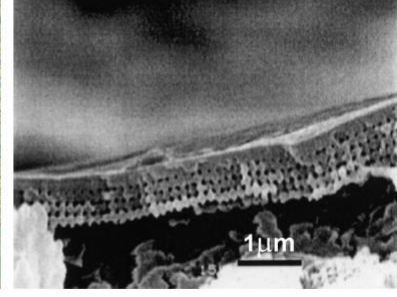

Pfauenfeder Scanning tunneling microscope (STM)

# **Biologische Anwendung 3 Schmetterlinge** und Schuppe Photos

K. Kertész et al, Gleaming and dull surface textures from photoniccrystal-type nanostructures in the butterfly Cyanophrys remus. *Physical ReviewE74* (2006) 021922

> 3.9. ábra Különböző lepkék fényképe, és pikkelyek elektronmikroszkópos felvételei [80]. a.) Callophrys rubi, b.) Vaga blackburni SEM kép, c.) Arcas imperialis, d.) Lysandra coridon SEM kép, e.) Thecla coronata SEM kép, f.) Thecla imperialis SEM kép, g.) Teinopalpus imperialis SEM kép, h., i.) Hypochrysops polycletus SEM kép, j., k., l.) Euptychia cephus SEM és fénykép.

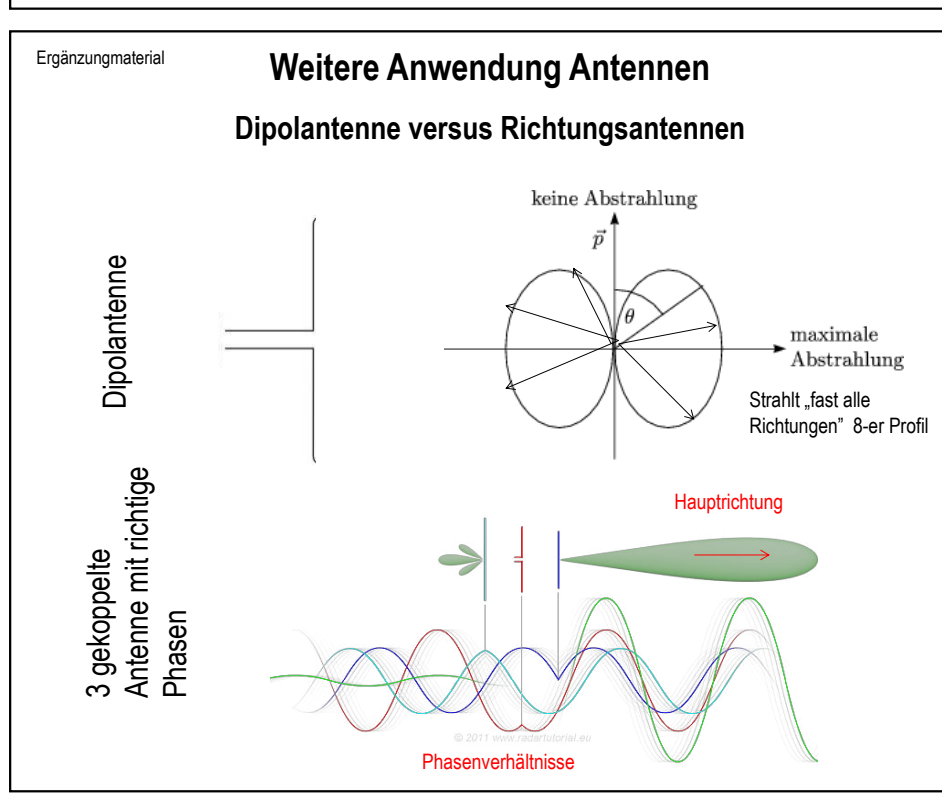

## **Biologische Anwendung 4** Edelweiss schützt sich gegen UV Strahlung "Blumenblatthaar" STM Aufnahmen 700 600 800  $\bullet$

### **Auflösungsvermögen des Mikroskops**

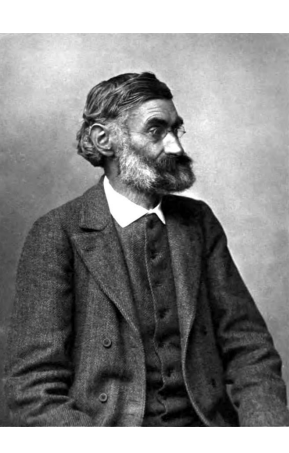

Transmission

**Ernst Karl Abbe:** 

**1840 Eisenach – 1905 Jena** 

 . **Physiker, Statistiker, Optiker, Industrieller und Sozialreformer Gründung des Unternehmens Jenaer Glaswerk Schott & Gen (heute Schott AG) beteiligt** 

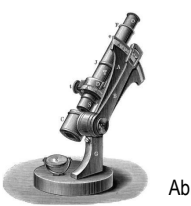

Großes Mikroskop von Carl Zeiss (1879) mit Optiken nach den Berechnungen von Ernst Abbe

Abbe-Refraktometer https://de.wikipedia.org/wiki/Ernst\_Abbe

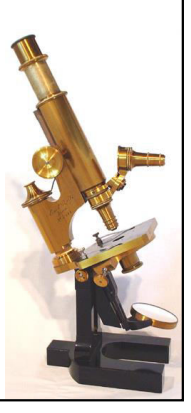

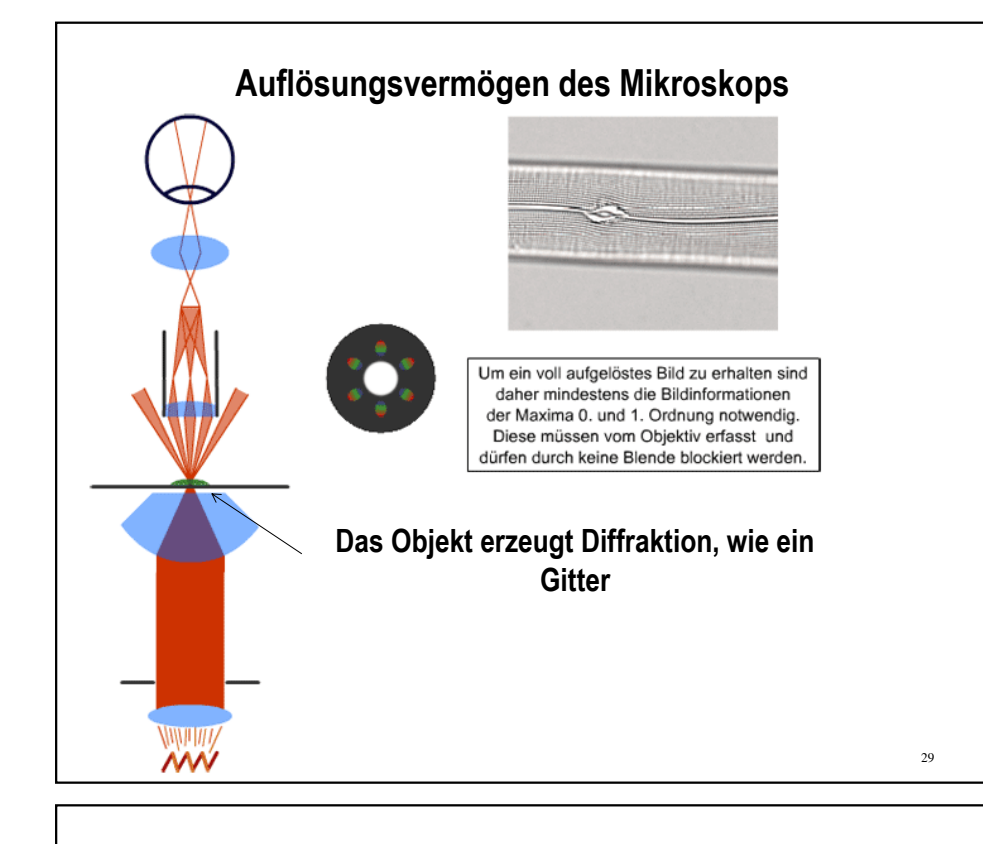

$$
k\frac{\lambda'}{d}=\sin\alpha_k\leq\sin\omega
$$

$$
\delta = \frac{\lambda'}{\sin \omega}
$$

$$
\delta = \frac{\lambda}{n \cdot \sin \omega} = \frac{\lambda}{A}
$$

$$
\delta = 0.61 \frac{\lambda}{n \cdot \sin \omega}
$$

 $\delta^-$ 1 *k*=1,  $d = \delta$ : die kleinste auflösbare

**Entfernung** 

- <sup>l</sup>*'=*l/*n*: Wellenlänge im Medium
- $\lambda$ : Wellenlänge im Vakuum,
- A: numerische Apertur

**Auflösunsgrenze** des Mikroskops (die kleinste auflösbare Entfernung)

### *f* **Auflösungsvermögen** des Mikroskops

31

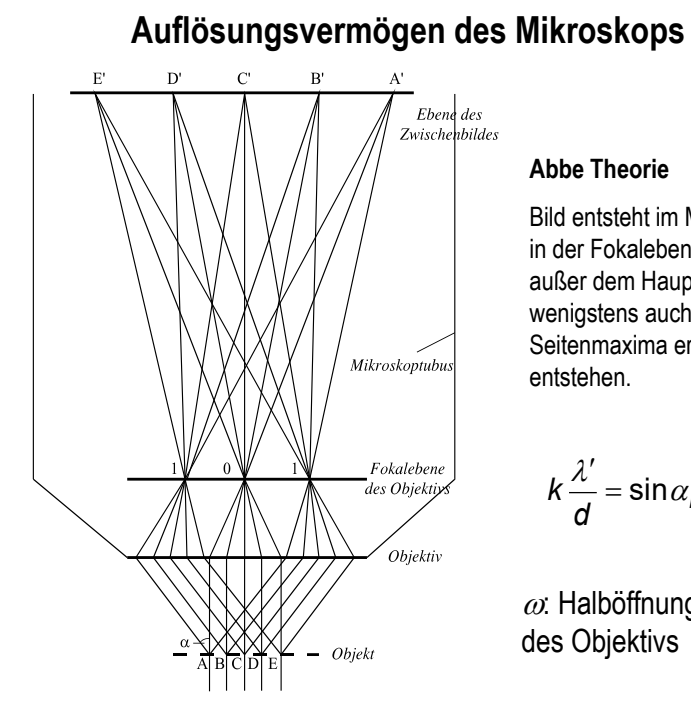

Bild entsteht im Mikroskop, wenn in der Fokalebene des Objektivs außer dem Hauptmaximum wenigstens auch die Seitenmaxima erster Ordnung

$$
k\frac{\lambda'}{d}=\sin\alpha_k\leq\sin\omega
$$

 $\omega$ : Halböffnungswinkel

### $\lambda_{\rm e}$ <<  $\lambda_{\rm light}$  **Elektronenmikroskopie**:

kleinere Auflösungsgrenze, grösseres Auflösungsvermögen

andere **Diffraktionsmethoden**/ Beugungsmethoden: Röntgendiffraktion, Elektronendiffraktion, **Neutronendiffraktion**  $\lambda_{\mathsf{Rtg}}, \lambda_{\mathsf{e}}, \lambda_{\mathsf{n}} << \lambda_{\mathsf{Licht}}$ 

Untersuchungsmöglichkeit von submikroskopische **Strukturen** Maximale Vergrösserung: Lichtmikroskop: < 1000

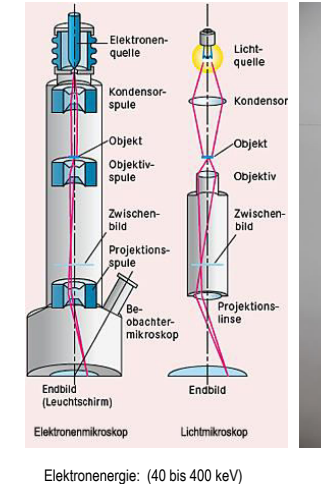

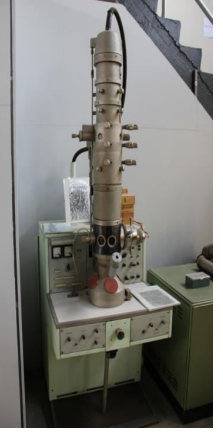

30

Elektronenmikroskop: 10'000'000

### **Elektronenmikroskop Aufnahmen**:

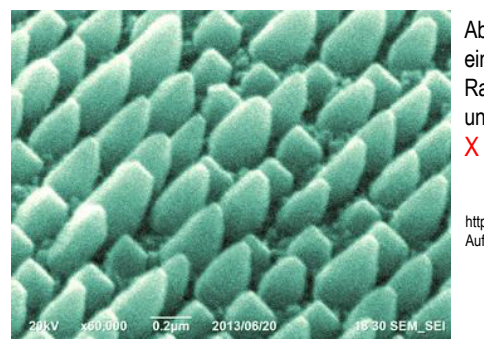

Abb.: Nanosäulen haben auf gleicher Grundfläche eine größere Oberfläche als Schichten; Rasterelektronenmikroskopie-Aufnahmen in Aufsicht und Seitenansicht). (Bild: PDI) X 60'000 Vergrösserung

http://www.pro-physik.de/details/opnews/8065571/3\_D-Aufnahmen\_aus\_dem\_Elektronenmikroskop.html

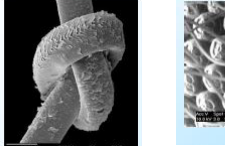

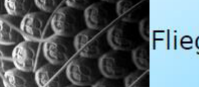

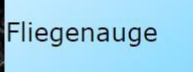

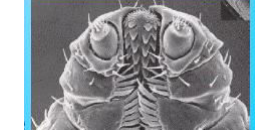

33

Knoten, menschliches Haar mit abgespreizten Schuppen

Die braune Hundezecke https://www.physi.uni-heidelberg.de/~eisele/physikb/ATOMESEHEN.pdf

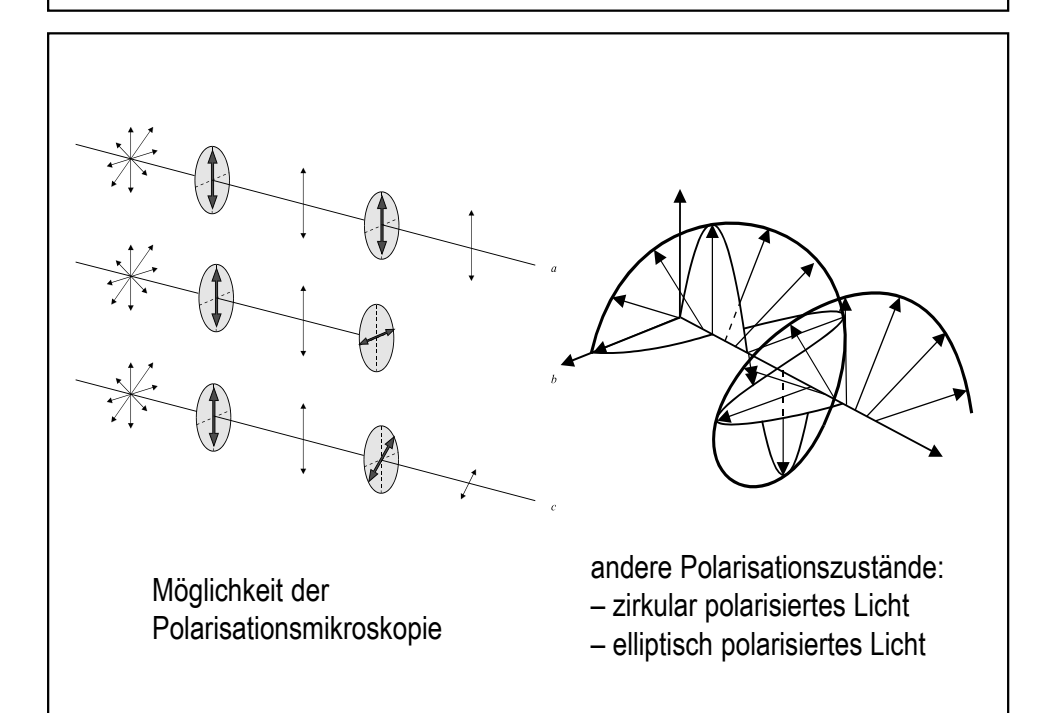

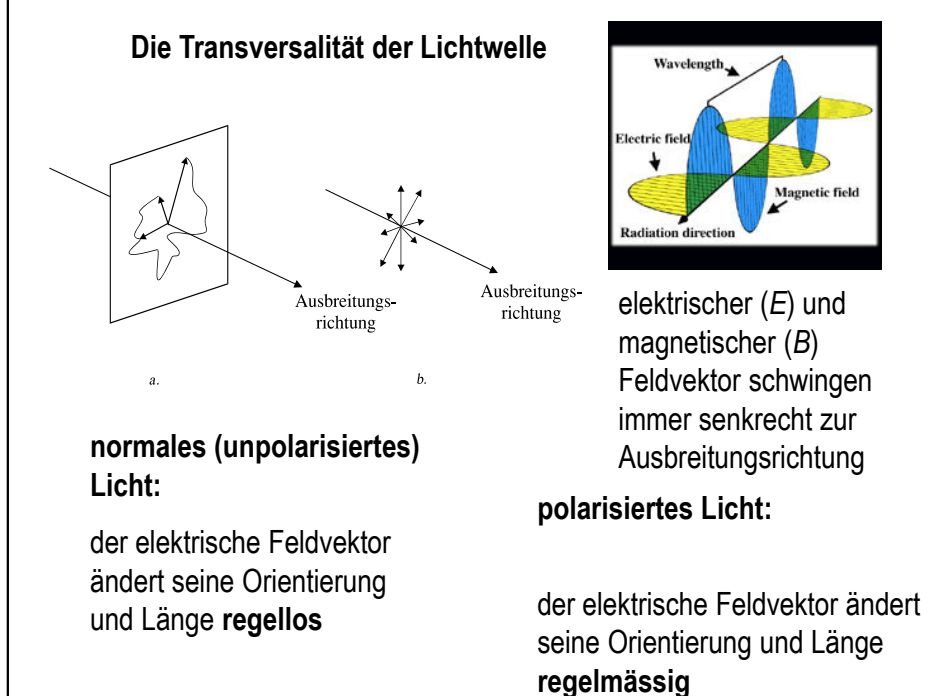

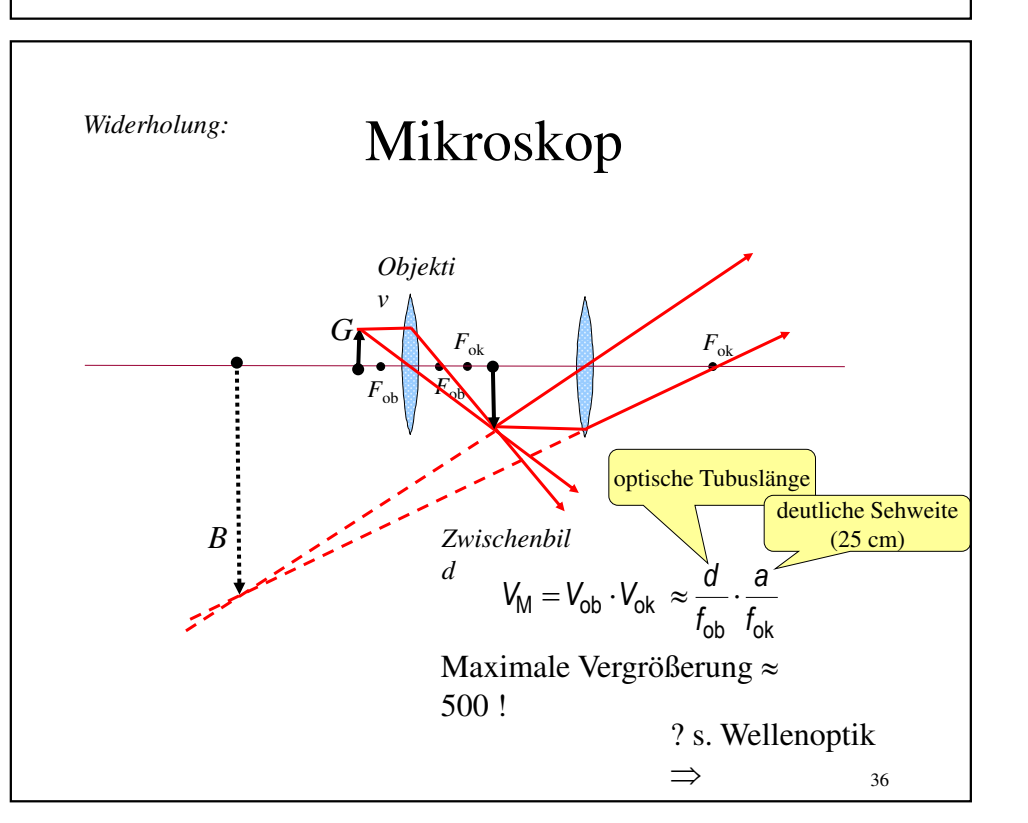

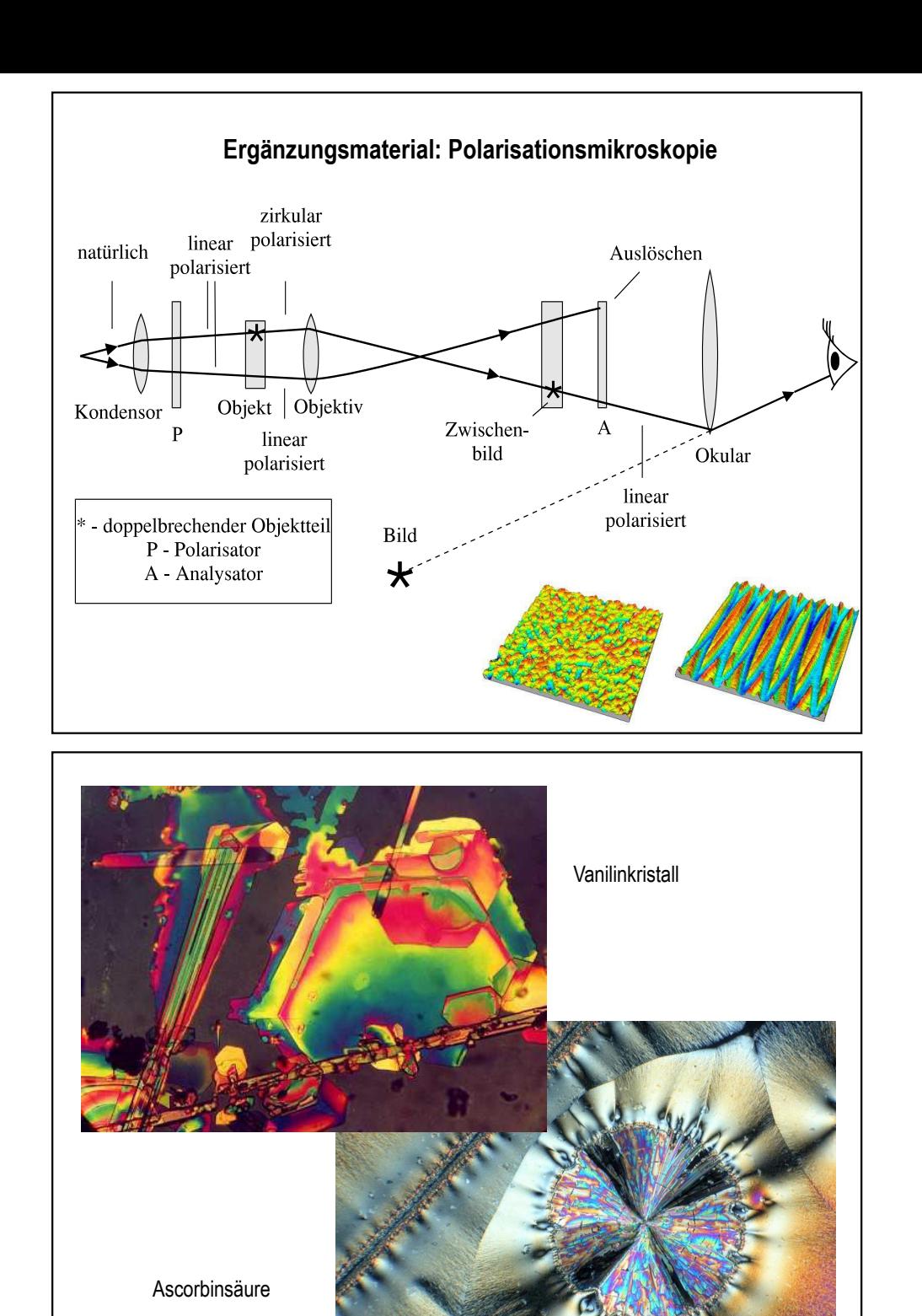

**Polarisationsmikroskopische Aufnahmen**

Supermolekül aus amphiphilen Copolymern

rotes

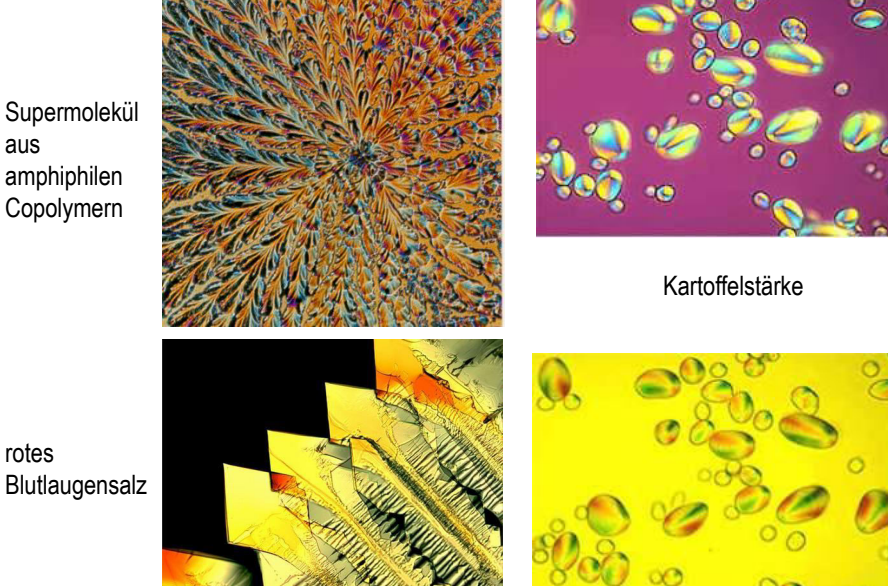

### *Berechnungsaufgaben 1*

http://www.raschweb.de/PH10-Gitter-Aufgaben.pdf

1. Das Licht eines Laser der Wellenlänge 632nm fällt senkrecht auf ein Gitter mit 300 Strichen pro Millimeter. Auf einem Schirm, der 60cm hinter dem Gitter steht, wird das Interferenzmuster aufgefangen.

a) Welchen Abstand haben die beiden Maxima 2. Ordnung voneinander? b) Wie viele Maxima kann man höchstens auf dem Schirm beobachten?

1. a)  $\Delta s = g \cdot \sin \alpha$  und hier  $\Delta s = 2 \cdot \lambda$ 

$$
\Rightarrow \sin \alpha = \frac{\Delta s}{g} = \frac{2 \cdot \lambda}{g} = \frac{2 \cdot 632 \cdot 10^{-9} \text{m}}{1,0 \cdot 10^{-3} \text{m} : 300} = \frac{2 \cdot 632 \cdot 10^{-9} \cdot 300}{1,0 \cdot 10^{-3}} = 0,3792 \Rightarrow \alpha = 22,3^{\circ}
$$

und gesuchter Abstand y = 2 · x mit  $\frac{x}{60 \text{cm}}$  = tan $\alpha$  also y = 2 · 60cm · tan 22,3° = 49cm

b)  $\Delta s = g \cdot \sin \alpha$  und  $\Delta s = k \cdot \lambda \implies$ 

$$
\sin \alpha = \frac{k \cdot \lambda}{g} = k \cdot \frac{632 \cdot 10^{-9} \text{m} \cdot 300}{10^{-3} \text{m}} = k \cdot 0,1896 \le 1 \implies k \le \frac{1}{0,1896} = 5,5
$$

Man kann also Maxima bis zur 5. Ordnung beobachten. + Mit dem Maximum 0. Ordnung sind das insgesamt also 11 Maxima.

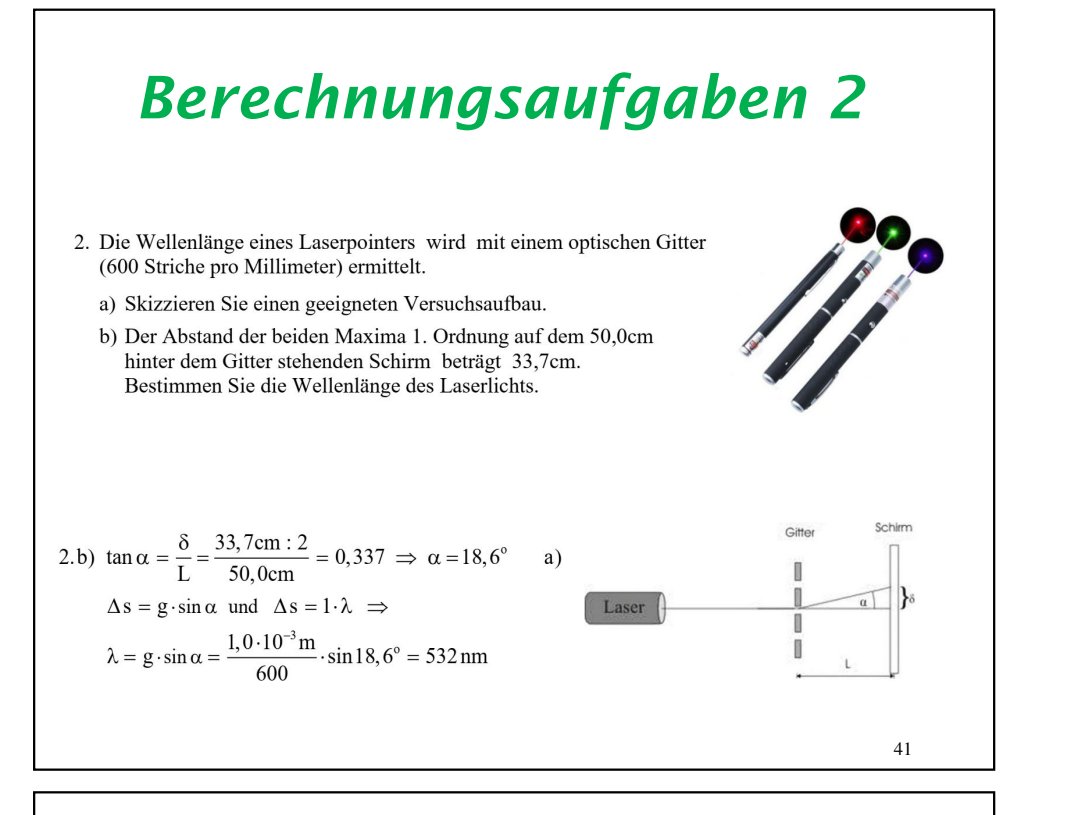

### *Berechnungsaufgaben 4*

#### Das Modell

#### **Bohrsche Postulate**

Bohr formulierte sein Modell, indem er das rutherfordsche Modell um drei Postulate erweiterte. Sie lauten:

- Elektronen bewegen sich auf stabilen Kreisbahnen um den Atomkern. Anders als es die Theorie der Flektrodynamik vorhersagt strahlen die Flektronen beim Umlauf keine Fnergie in Form von elektromagnetischer Strahlung ab.
- Der Radius der Elektronenbahn ändert sich nicht kontinuierlich, sondern sprunghaft. Bei diesem Duantensprung wird elektromagnetische Strahlung abgegeben (oder aufgenommen), deren Frequenz sich<br>aus dem von Max Planck entdeckten Zusammenhang zwischen Energie und Frequenz von Licht ergibt. Wenn $E_{n_1}$ die Energie des Ausgangszustands und $E_{n_2}$  die Energie des Zielzustands ist, dann wird ein Lichtquant emittiert mit der Frequenz v der ausgesandten Strahlung  $\nu = (E_{n_1} - E_{n_2})/h$ .

▶ Elektronenbahnen sind nur stabil, wenn der Bahndrehimpuls L des Elektrons ein ganzzahliges Vielfaches des planckschen Wirkungsquantums  $\hbar$  ist  $L = n \hbar$ . Dieses Postulat wird häufig auch Auswahlbedingung genannt.

#### Rechnen wir mal die Elektronengeschwindigkeiten, Elektronenradien und die Elektronenenergien im Wasserstoffatom  $a$ us! $\odot$

Ich schreibe es an die Tafel….

### *Berechnungsaufgaben 3*

3. Entfernt man von einer CD bzw. von einer DVD die Schutzlackschicht, so wirkt die spiralförmige Rille (groove, Graben) wie ein optisches Gitter. Der Rillenabstand entspricht dabei der Gitterkonstanten.

Mit einem Laser der Wellenlänge 633 nm wird ein entsprechend präparierter Rohling durchleuchtet. Das Maximum 2. Ordnung tritt unter einem Winkel von 52,3° relativ zum Maximum 0. Ordnung auf.

Bestimmen Sie den Rillenabstand.

 $L_{16}$ um snacinn  $\lambda$   $\lambda$  0.74 um concin

Handelt es sich um eine CD oder um eine DVD?

3. 
$$
\Delta s = g \cdot \sin \alpha
$$
 and  $\Delta s = 2 \cdot \lambda \implies$ 

$$
g = \frac{\Delta s}{\sin \alpha} = \frac{2 \cdot \lambda}{\sin \alpha} = \frac{2 \cdot 633 \cdot 10^{-9} m}{\sin 52.3^{\circ}} = 1,6 \cdot 10^{-6} m = 1,6 \,\mu m
$$

Es handelt sich also um eine CD.

 $42$ 

### *Berechnungsaufgaben 5*

### Interferenz an Dünnen Schichten

https://www.leifiphysik.de/optik/beugung-und-interferenz/grundwissen/interferenz-duennen-schichten

#### Allgemeine Betrachtung

Bei der Interferenz an dünnen Schichten fällt Licht aus der Luft (Brechungsindex 1) unter dem Winkel der Weite ε auf eine dünne Schicht mit der Dicke d und dem Brechungsindex n, die sich oberhalb einer weiteren Schicht mit dem Brechungsindex n′ befindet. Ein Teil des Lichts (1) wird an der Oberfläche (A) reflektiert, ein anderer Teil des Lichts (2) wird beim Eintritt in die Schicht zum Lot hin gebrochen, an der Unterseite der Schicht (B) reflektiert und beim Austritt aus der Schicht (C) vom Lot weg erneut gebrochen. Schließlich fallen die beiden Teilstrahlen wieder zusammen und interferieren.

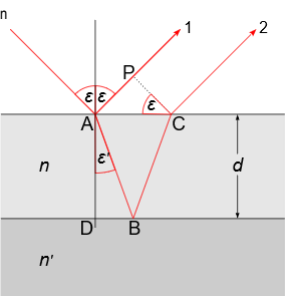

#### Berechnung des Gangunterschiedes

Um herauszufinden, unter welchen Winkeln konstruktive und unter welchen Winkeln destruktive Interferenz von Licht einer bestimmten Wellenlänge  $\lambda$  auftritt, benötigt man den optischen Gangunterschied  $\Delta s = n \cdot \overline{|AB|} + n \cdot \overline{|BC|} - \overline{|AP|}$  der beiden, ab der Strecke  $\overline{PC}$  wieder parallelen Wellenfronten (1) und (2). Wegen  $|\overline{BC}| = |\overline{AB}|$  beträgt dieser Gangunterschied auch

$$
\Delta s = 2 \cdot n \cdot \overline{|AB|} - \overline{|AP|}
$$

Wendet man nun trigonometrische Beziehungen in den Dreiecken ADB und ACP an, nutzt, dass das Dreieck  $\text{ABC}$  gleichschenklig ist, beachtet das Brechungsgesetz  $n = \frac{\sin(\varepsilon)}{\sin(\varepsilon')}$  und führt einige trigonometrische und algebraische Umformungen durch, so erhält man schließlich

 $\Delta s = 2 \cdot d \cdot \sqrt{n^2 - \sin^2(\varepsilon)}$ 

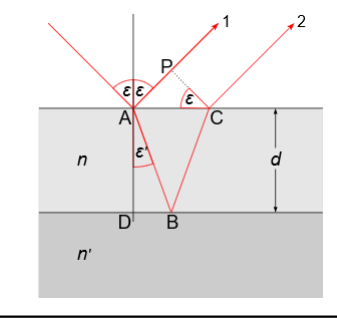

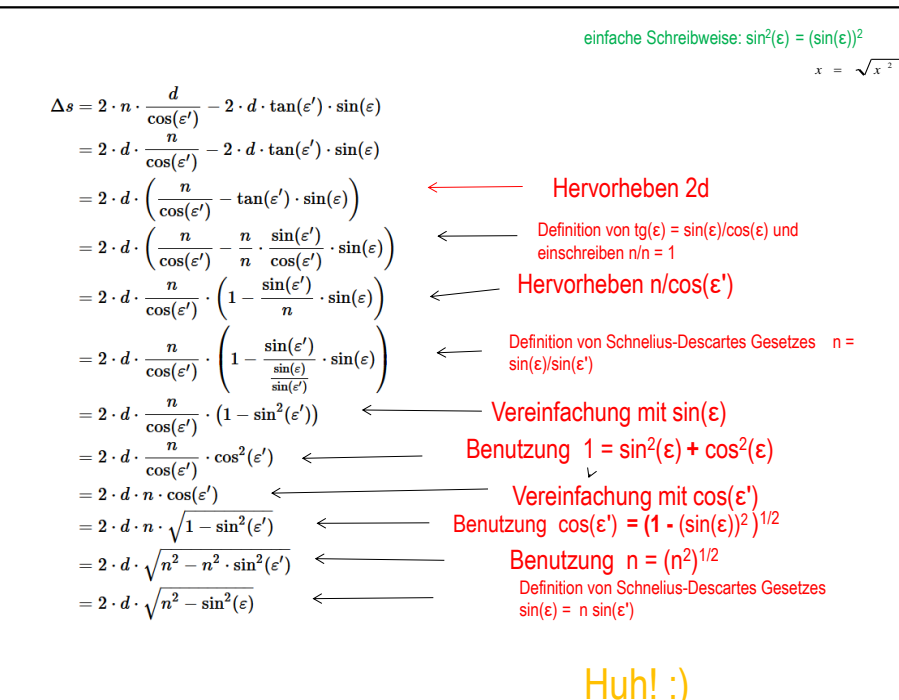

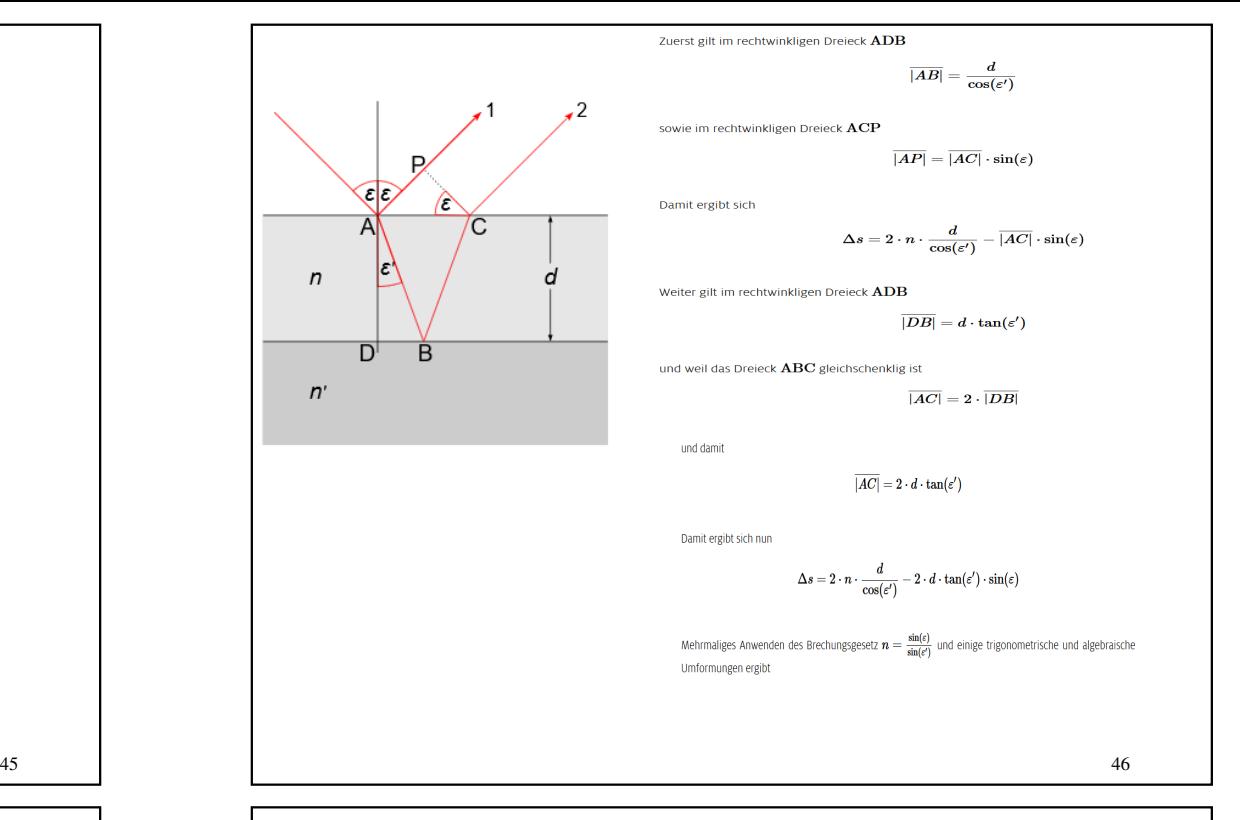

### Zusammenfassung

 *Wellenoptik, nterferenz, Beugung, Polarization Awendungen: Polarisationsmikroskop* 

#### *Rechenaufgaben*

### *Nützliche youtube videos:*

 Wie ändert ein Chamäleon seine Farbe? https://www.youtube.com/watch?v=h-aCUfjk92o Von Schminke, Seifenblasen und Schmetterlingen - Matthias Knorr im Famelab-Deutschlandfinale 2016 https://www.youtube.com/watch?v=WL0Wmdw9jnQ

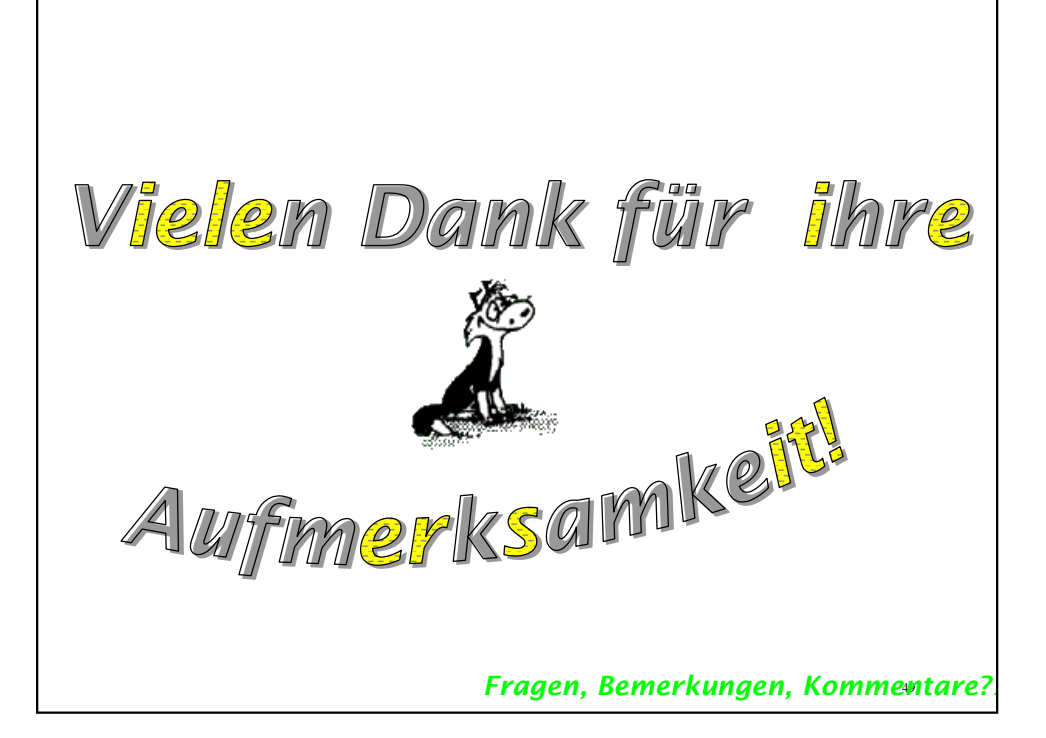